## Burd, Sandy

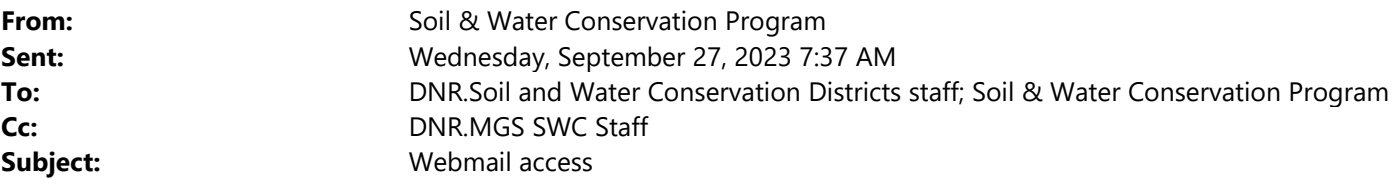

## Good morning,

In preparation of a possible federal government shutdown, the program wants to remind districts of the changes that were made to the log in process to access email via Webmail. Below is an email that was forwarded to the districts earlier this year. At the bottom of the email is a user guide link with instruction on how to setup Multi-Factor Authentication. The setup process has to be done while connected to the state network. If access is needed to your district email account if the shutdown does happen, the setup needs to be completed before the end of the week. The districts Active Directory credentials will be username@ads.state.mo.us. The username is used when logging onto the computer and to MOSWIMS (nrname).

Additional guidance will be sent for districts to consider if the shutdown happens.

Thanks.

Soil & Water Conservation Program Phone 573-751-4932

We'd like your feedback on the service you received from the Missouri Department of Natural Resources. Please consider taking a few minutes to complete the department's Customer Satisfaction Survey at https://www.surveymonkey.com/r/MoDNRsurvey. Thank you.

From: Soil & Water Conservation Program <soil&waterconservationprogram@swcd.mo.gov> Sent: Friday, April 28, 2023 11:25 AM To: DNR.Soil and Water Conservation Districts staff <dnr.soilandwaterconservationdistrictsstaff@dnr.mo.gov>; Soil & Water Conservation Program <soil&waterconservationprogram@swcd.mo.gov> Cc: DNR.MGS SWC Staff <dnr.swcstaff@dnr.mo.gov> Subject: FW: Consolidated Agencies to Receive Multi-Factor Authentication on May 21; Training Available May 1-5

## Good morning!

On March 10<sup>th</sup>, the program forwarded an email from the Office of Administration about changes occurring to the log in process for Webmail. Within that email, there was reference about future training. The email below announces the training and links to sign up. Anyone that uses the Webmail or VPN is encouraged to take one of the trainings.

Thank you,

Soil & Water Conservation Program Phone 573-751-4932

We'd like your feedback on the service you received from the Missouri Department of Natural Resources. Please consider taking a few minutes to complete the department's Customer Satisfaction Survey at https://www.surveymonkey.com/r/MoDNRsurvey. Thank you.

From: Missouri Office of Administration <missourioa@mooa.dmarc.public.govdelivery.com> Sent: Friday, April 28, 2023 9:18 AM

To: Plassmeyer, Jim <jim.plassmeyer@dnr.mo.gov>

Subject: Consolidated agencies to receive Multi-Factor Authentication on May 21; training available May 1-5

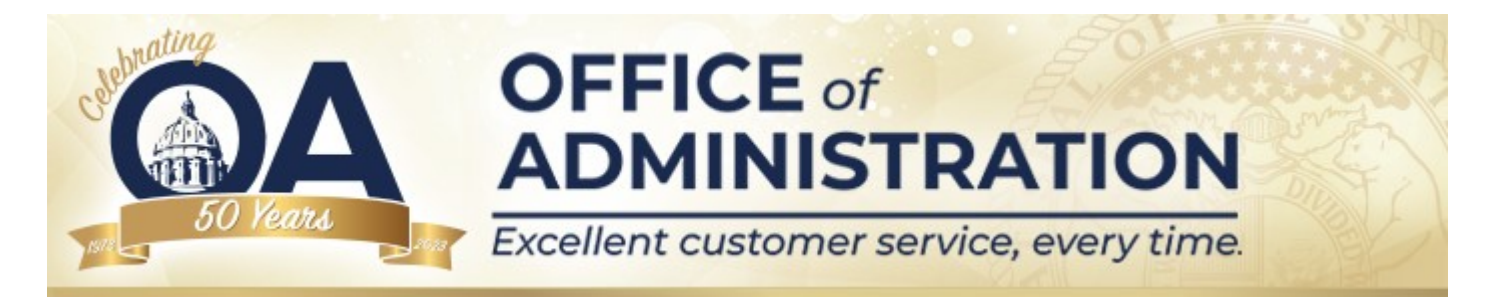

Hello Team,

Earlier, on March 18 and 19, ITSD made initial changes to how you log in to Webmail and the Virtual Private Network (VPN). This is all part of the Digital Government Transformation project which will bring Multi-factor Authentication (MFA) to remote users.

We are now approaching the next phase of this project, which will roll out MFA to your agency on May 21.

In preparation for this, all users who connect remotely to Webmail or the VPN will need to know how to setup their MFA to connect to those services.

Please review the attached Okta user guide, which will prepare you to log in to your Okta account and guide you through the setup process with one of the listed options.

Additionally, the Office of Cyber Security will be offering WebEx training sessions for those who would like to see and understand the setup process, and the available setup options, before beginning the process yourself.

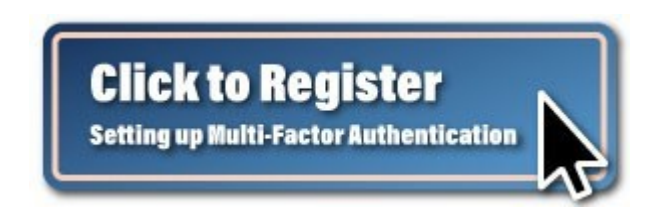

From May 1-5, WebEx training sessions will run twice a day at 9:00 a.m. and 2:00 p.m.

To register for one of these WebEx sessions, please click the button above, or you can click on the following link here.

If you have any questions, please feel free to reach out to your help desk. For a list of help desk numbers by agency, click here.

Sincerely,

The ITSD Team

• Okta-UserGuide.pdf

This email was sent to <mark>jim.plassmeyer@dnr.mo.gov</mark> using GovDelivery Communications Cloud on behalf of: Missouri Office of Administration · 301 West High Street · Jefferson City, MO 65101

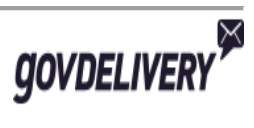